## Provider Portal Claims – Search for Explanation of Payments (EOP)

Quick Reference Guide (QRG)

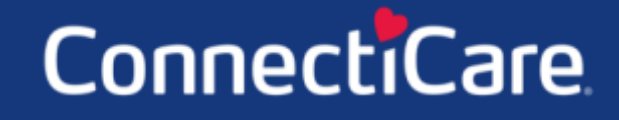

Connect

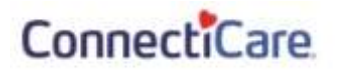

This Quick Reference Guide (QRG) will provide an overview of how to search for an Explanation of Payments (EOP).

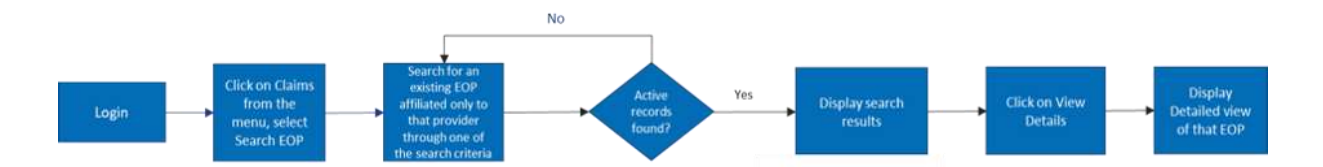

Let us look at the steps in detail for how to search for an Explanation of Payment (EOP).

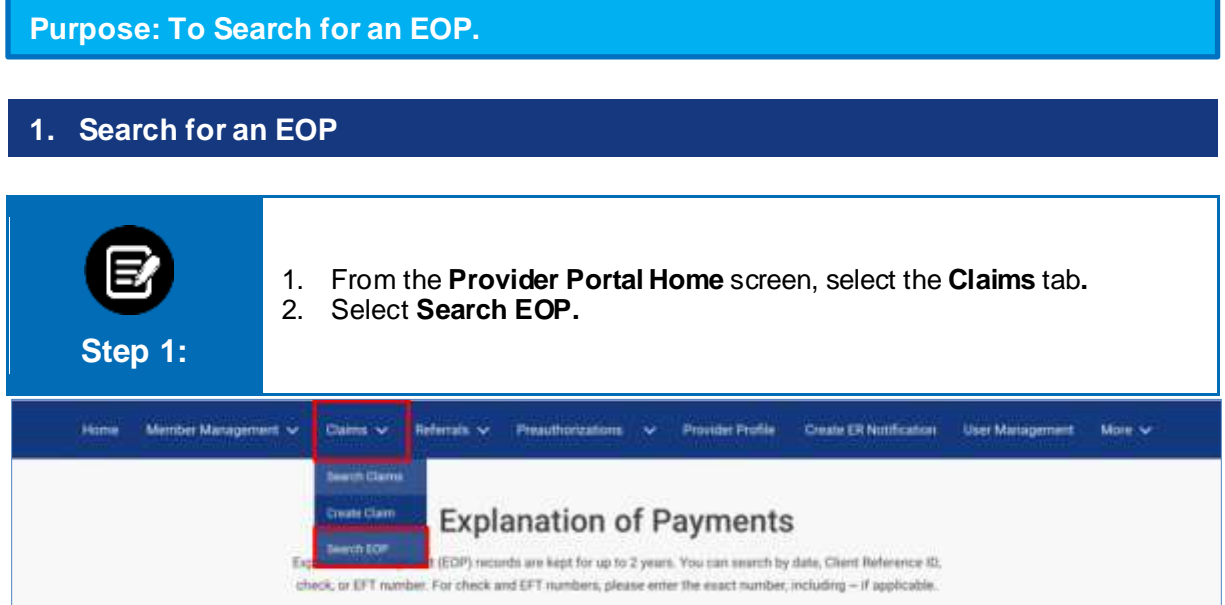

## ConnectiCare

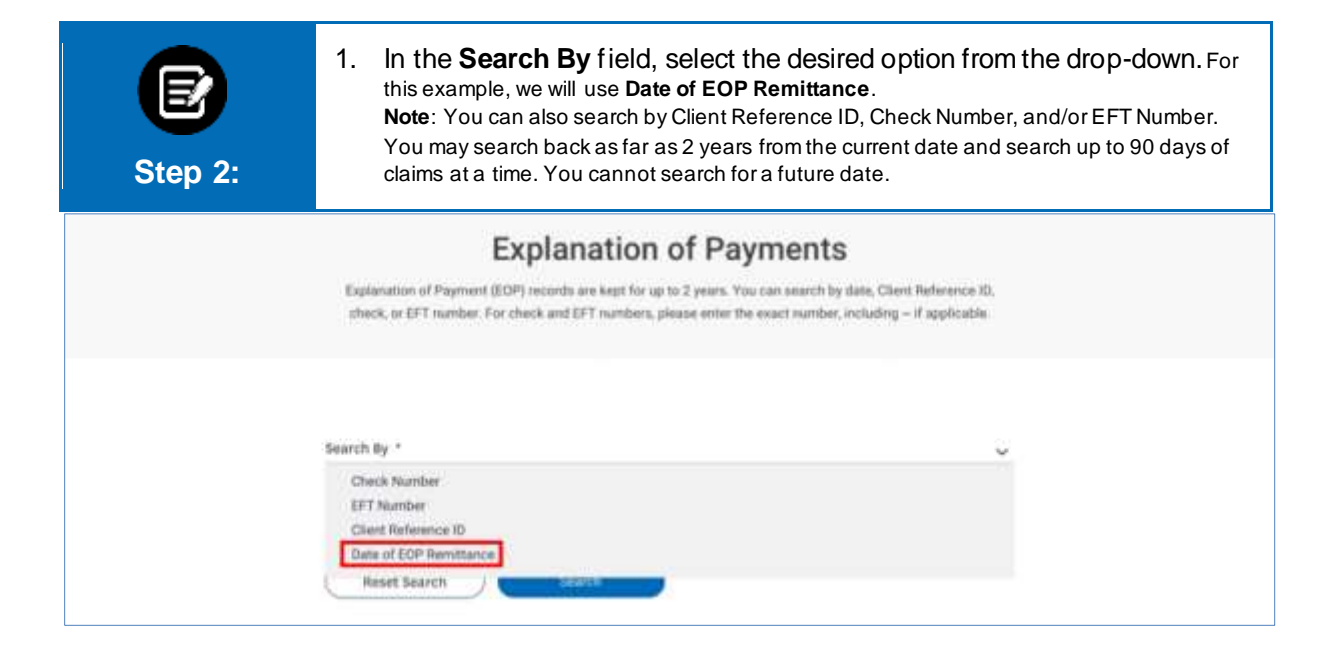

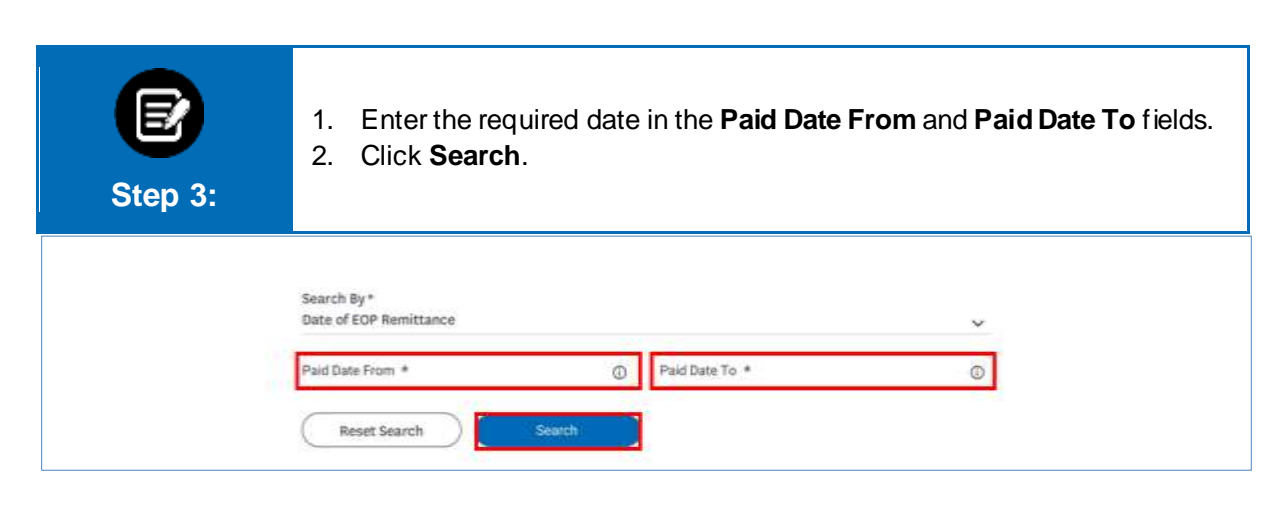

## ConnectiCare

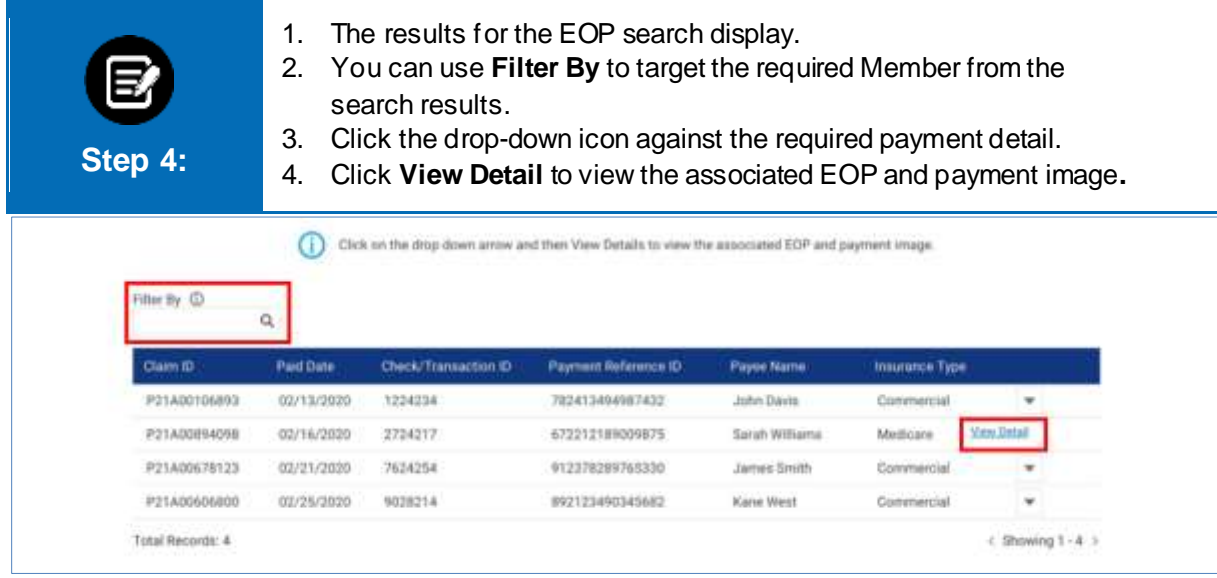

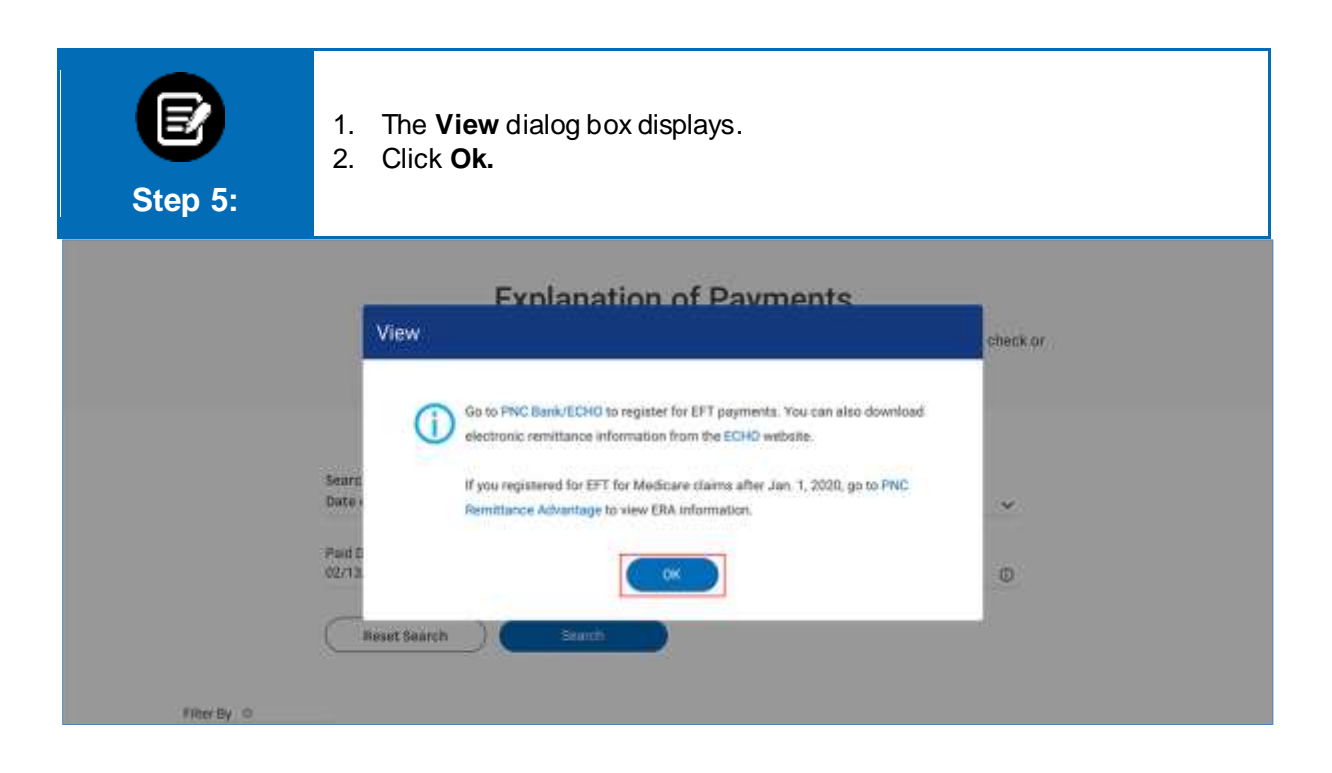

## Thank You

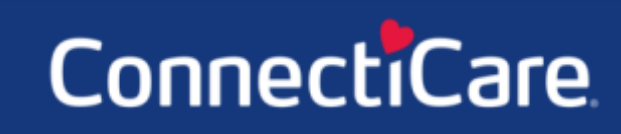